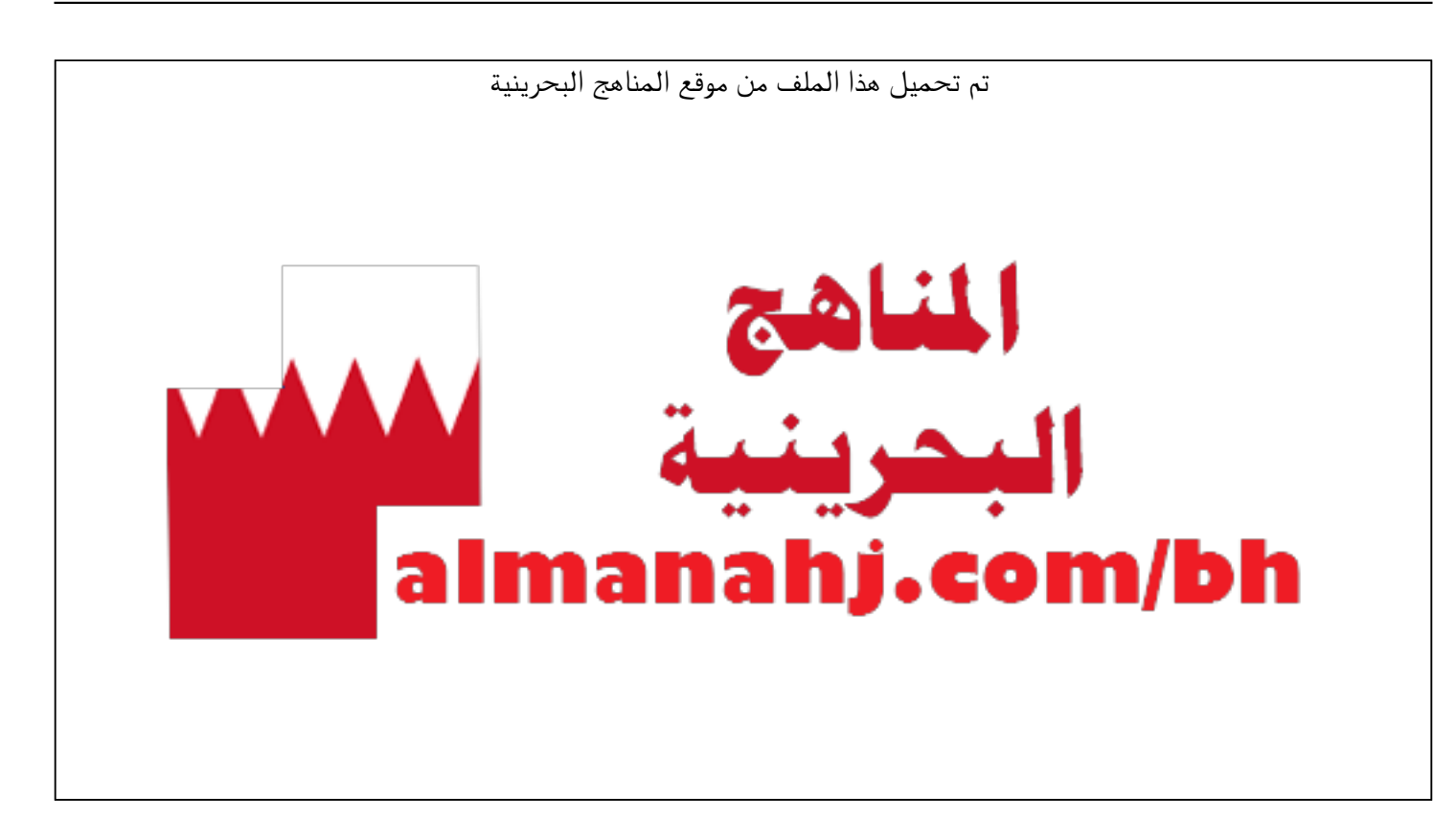

[\\*للحصول على أوراق عمل لجميع الصفوف وجميع المواد اضغط هنا](https://almanahj.com/bh) 

<https://almanahj.com/bh>

[\\* للحصول على أوراق عمل لجميع مواد الصف التاسع اضغط هنا](https://almanahj.com/bh/9) 

<https://almanahj.com/bh/9>

[\\* للحصول على جميع أوراق الصف التاسع في مادة رياضيات ولجميع الفصول, اضغط هنا](https://almanahj.com/bh/9math) 

<https://almanahj.com/bh/9math>

[\\* للحصول على أوراق عمل لجميع مواد الصف التاسع في مادة رياضيات الخاصة بـ الفصل الثاني اضغط هنا](https://almanahj.com/bh/9math2) 

<https://almanahj.com/bh/9math2>

[\\* لتحميل كتب جميع المواد في جميع الفصول للـ الصف التاسع اضغط هنا](https://almanahj.com/bh/grade9) 

<https://almanahj.com/bh/grade9>

 [للتحدث إلى بوت على تلغرام: اضغط هنا https//:t.me/almanahjbhbot](https://t.me/omcourse_bot)

## **KINGDOM OF BAHRAIN البحرين مملكة**

عدد صفحات هذا االمتحان 19 صفحة مطبوعة **و** صفحة بيضاء

**هيئة جودة التعليم والتدريب AUTHORITY QUALITY TRAINING & EDUCATION** Directorate of National Examinations الوطنية االمتحانات إدارة االمتحانات الوطنية للصف التاسع Examinations National 9 Grade **امتحان مايو 2017 2017 May الرياضيات MATHEMATICS الورقة 2 2 Paper مدة االمتحان : 60 دقيقة minutes 60 :Duration** اكتب الإجابة في ورقة الأسئلة. األدوات اإلضافية : مسطرة، فرجار، منقلة، مثلث قائم، قلم رصاص، ممحاة. مالحظة : القياسات على الرسم غير حقيقية.

 لص أ **اقرأ أوالً التعليمات اآلتية :** ق الرقم الشخصي للطالب هنا استعمل قلمًا أزرق فقط. ال تكتب على الهامش العمودي. أجب عن **جميع** األسئلة. **ممنوع** استعمال اآللة الحاسبة.

7. 
$$
i
$$
  $j$   $k$   $k$   $k$   $k$   $l$   $l$ 

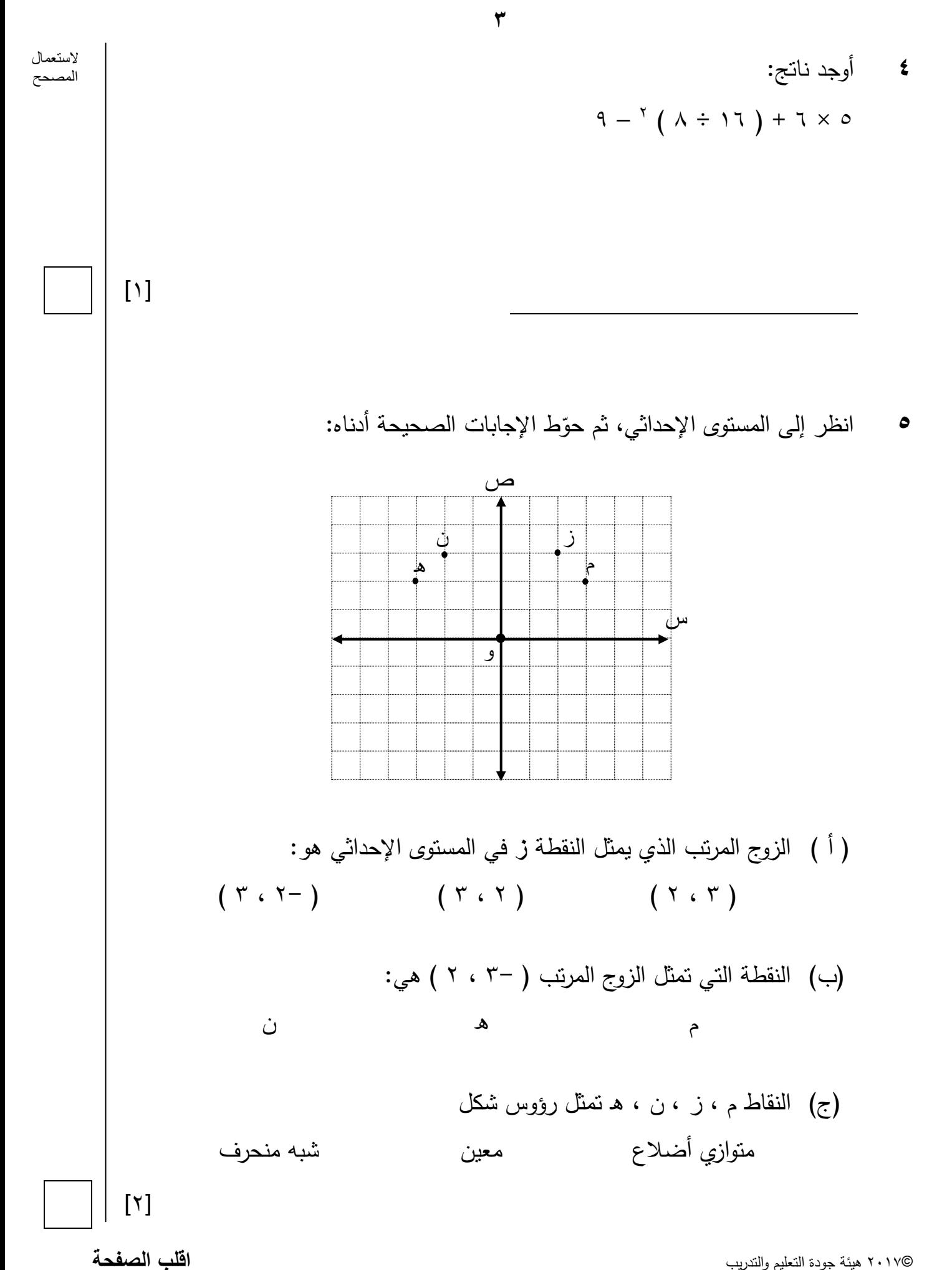

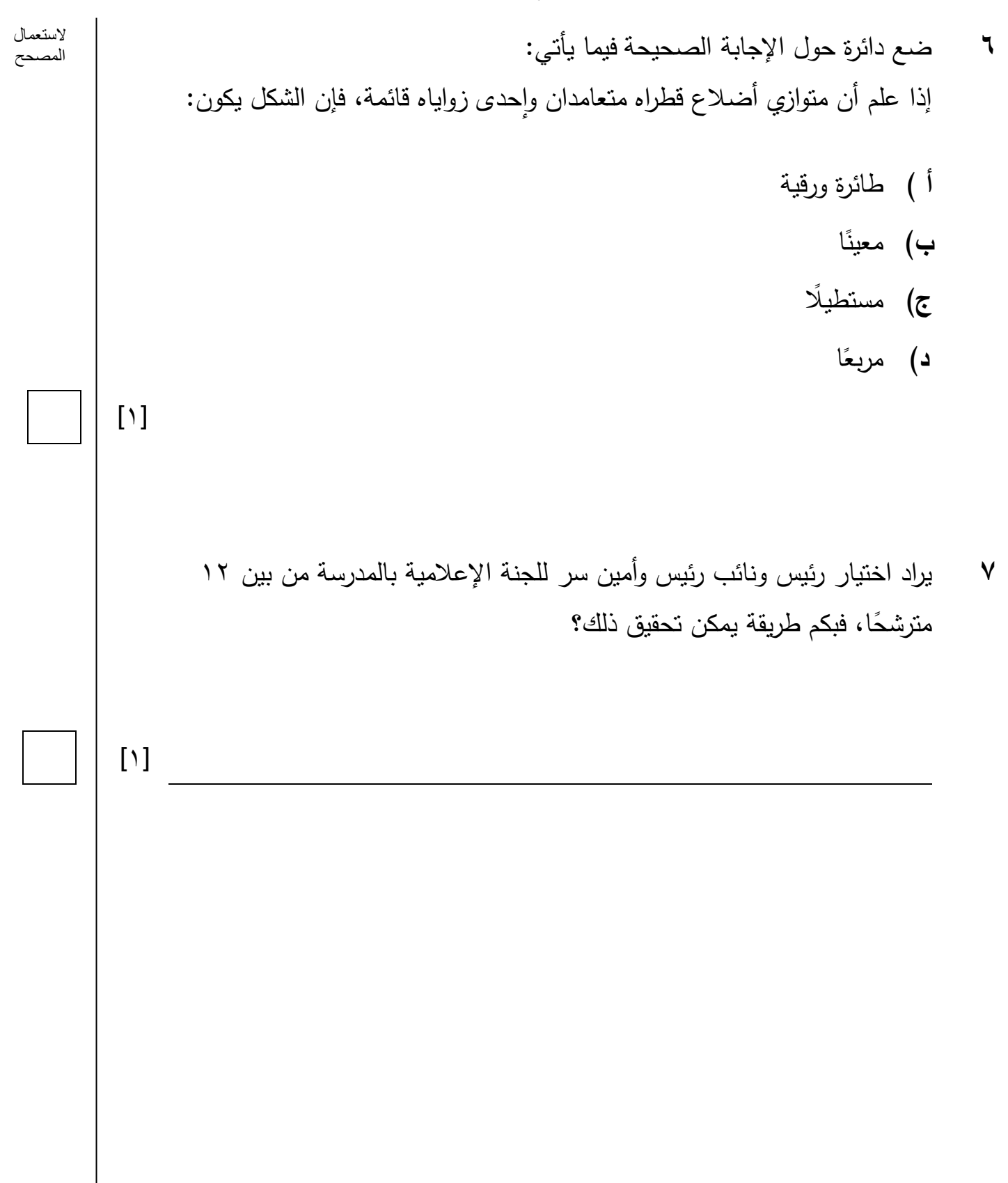

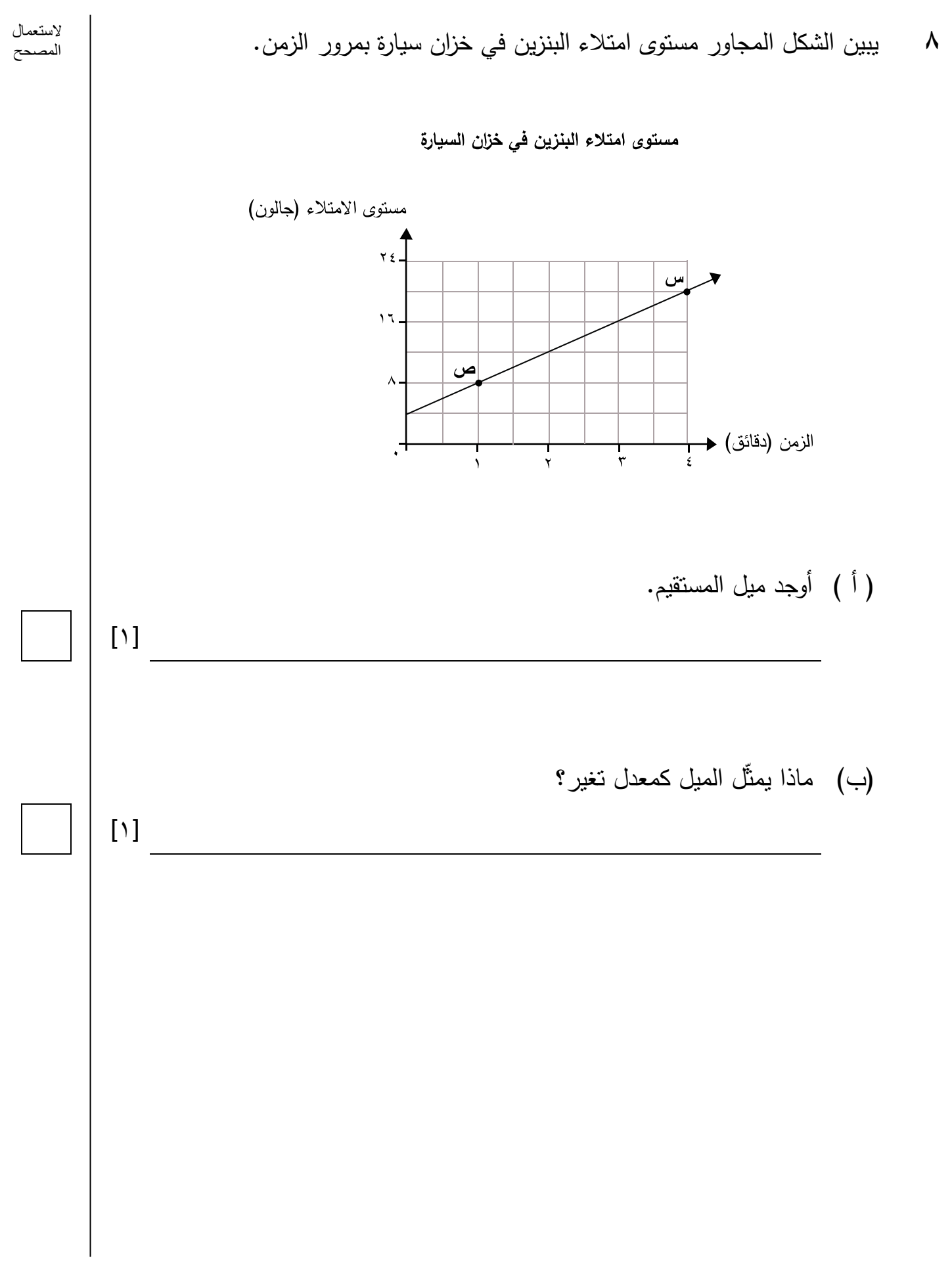

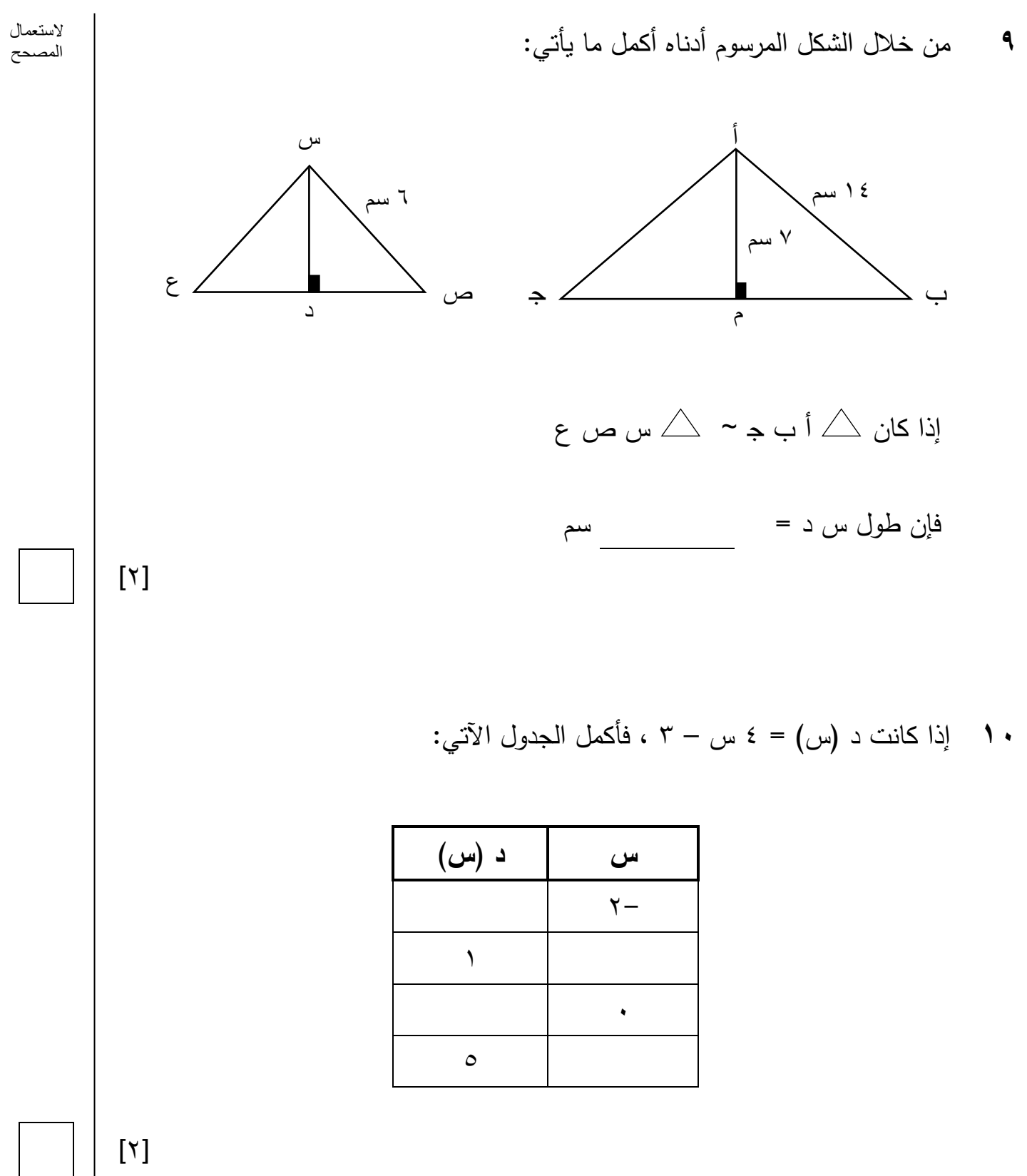

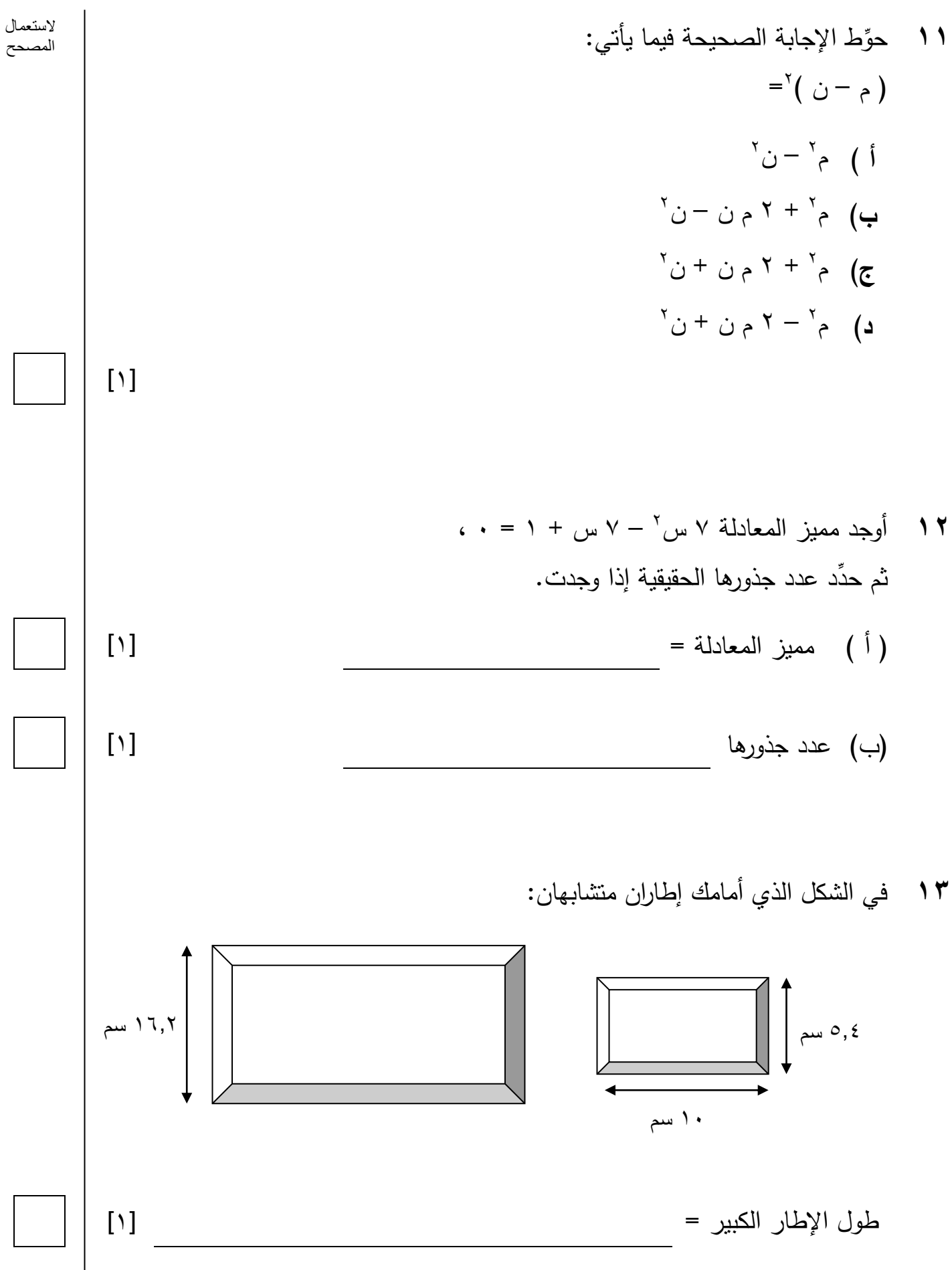

©2017 هيئة جودة التعليم والتدريب **اقلب الصفحة**

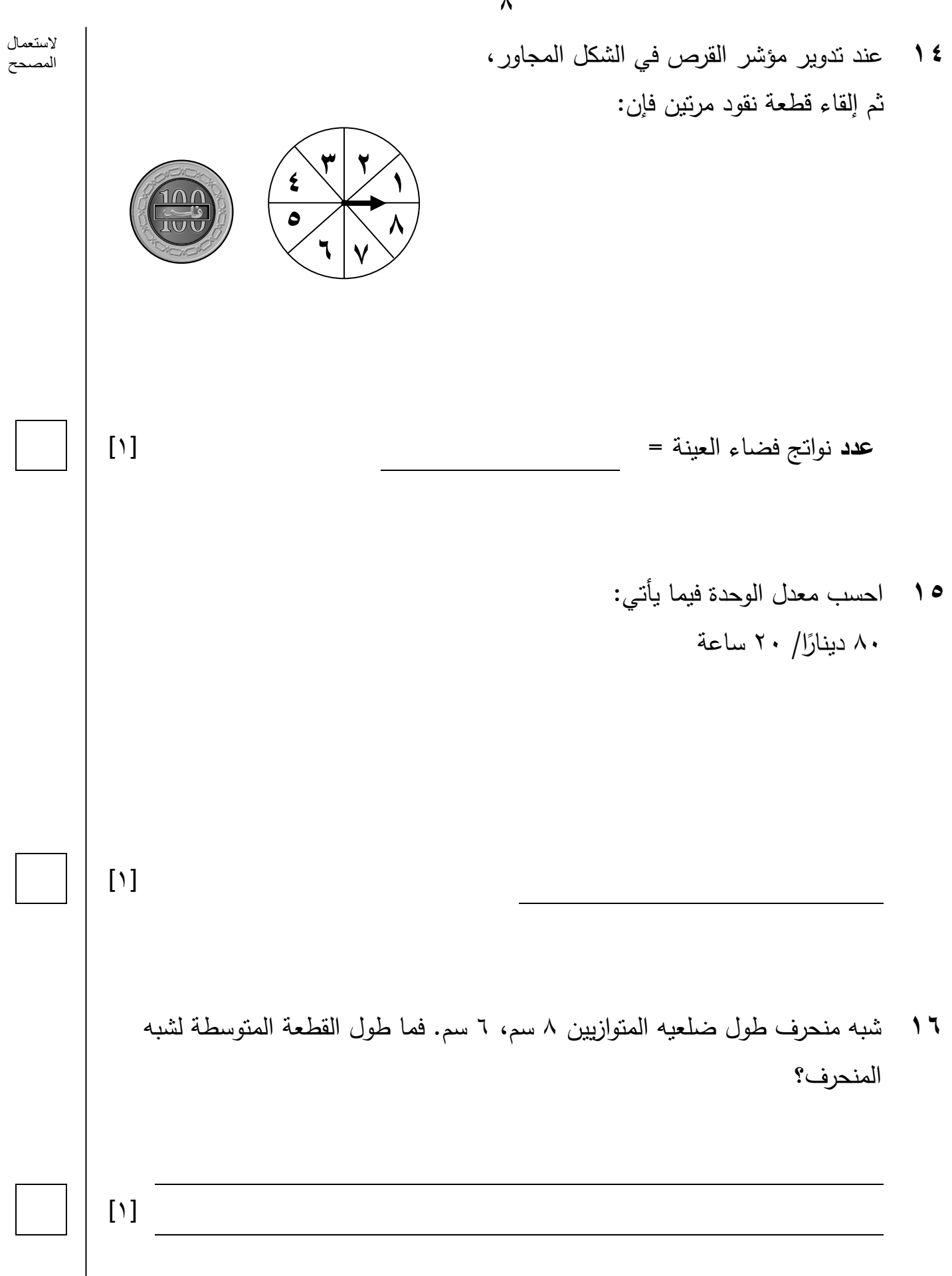

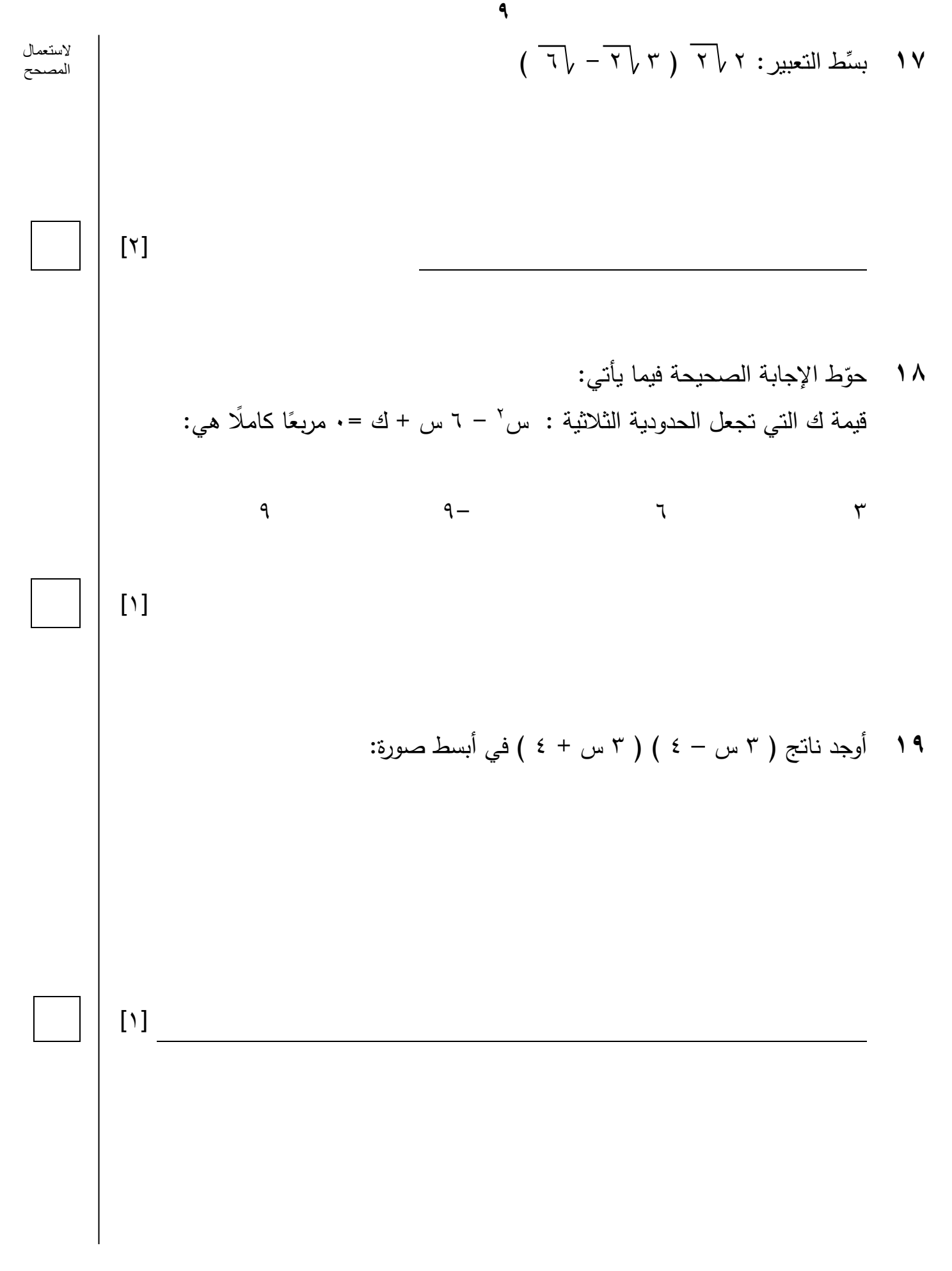

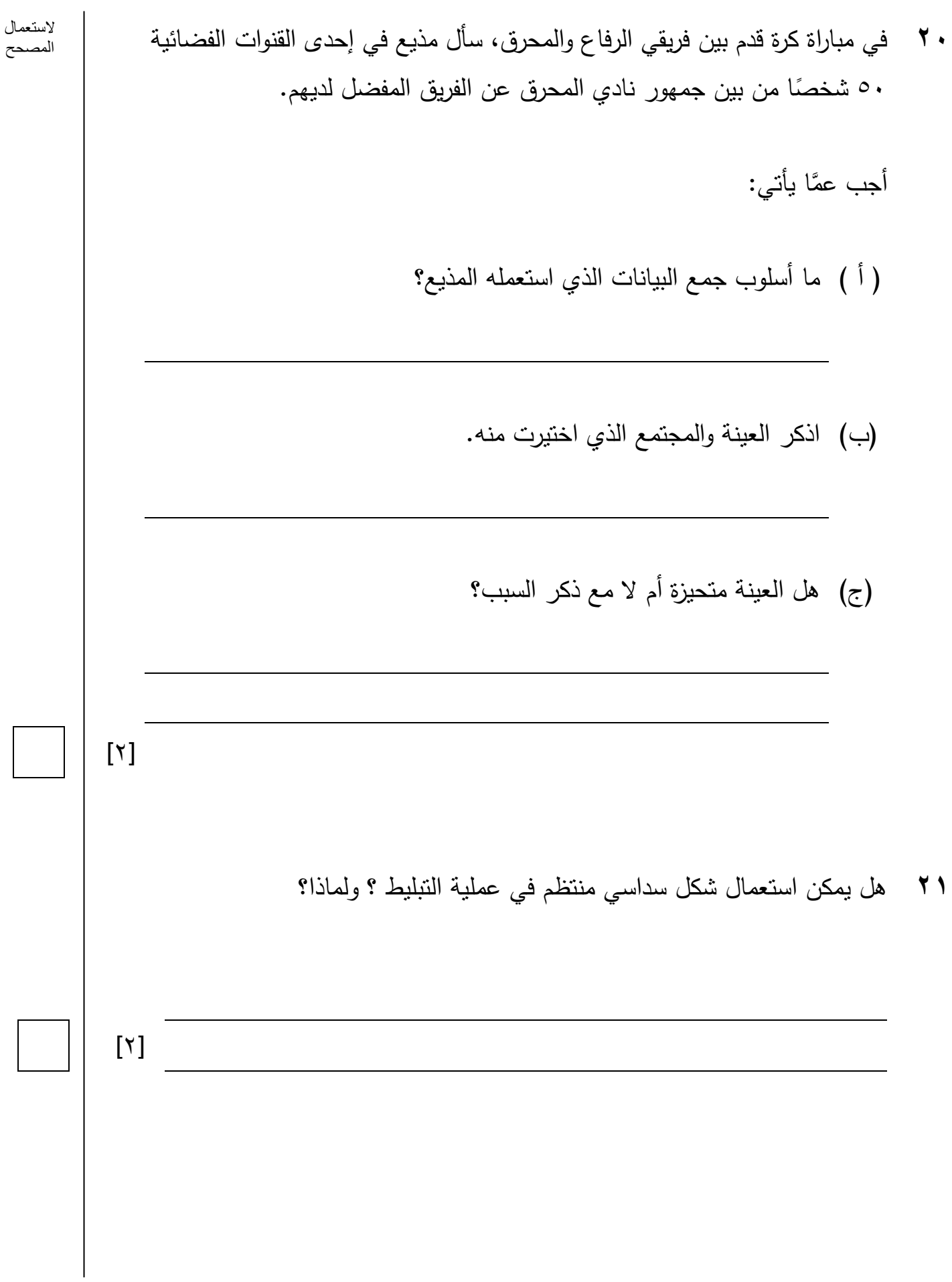

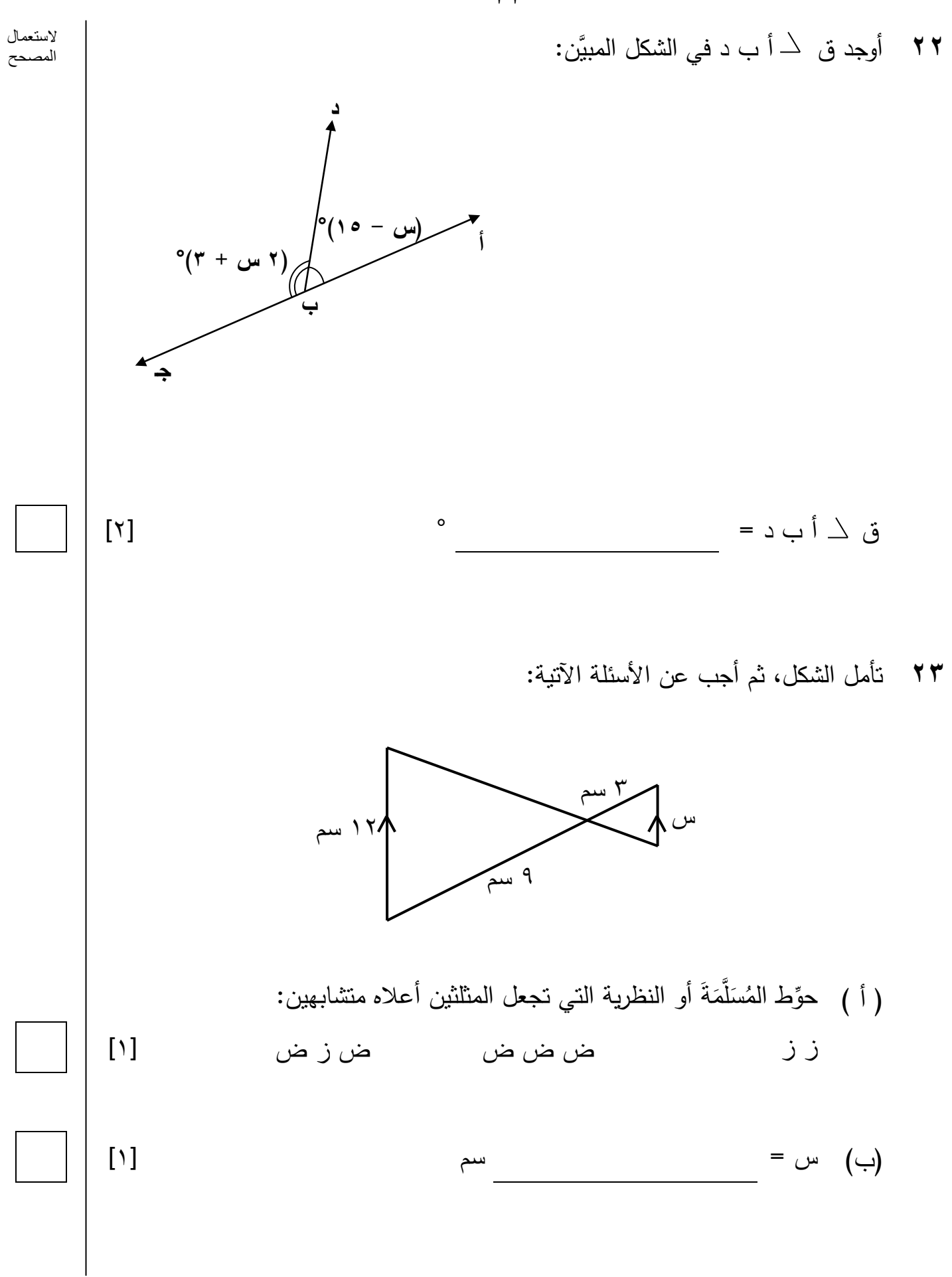

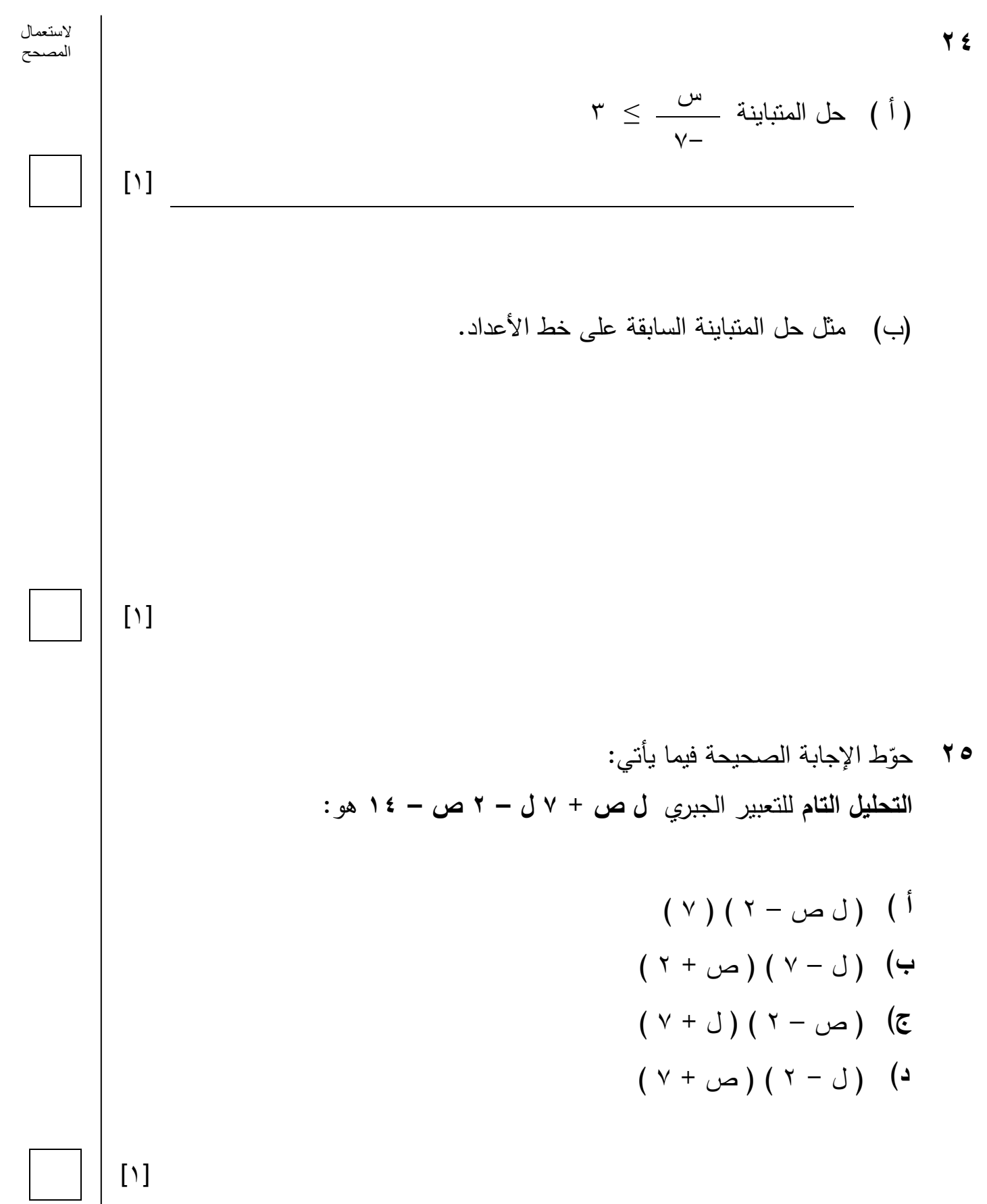

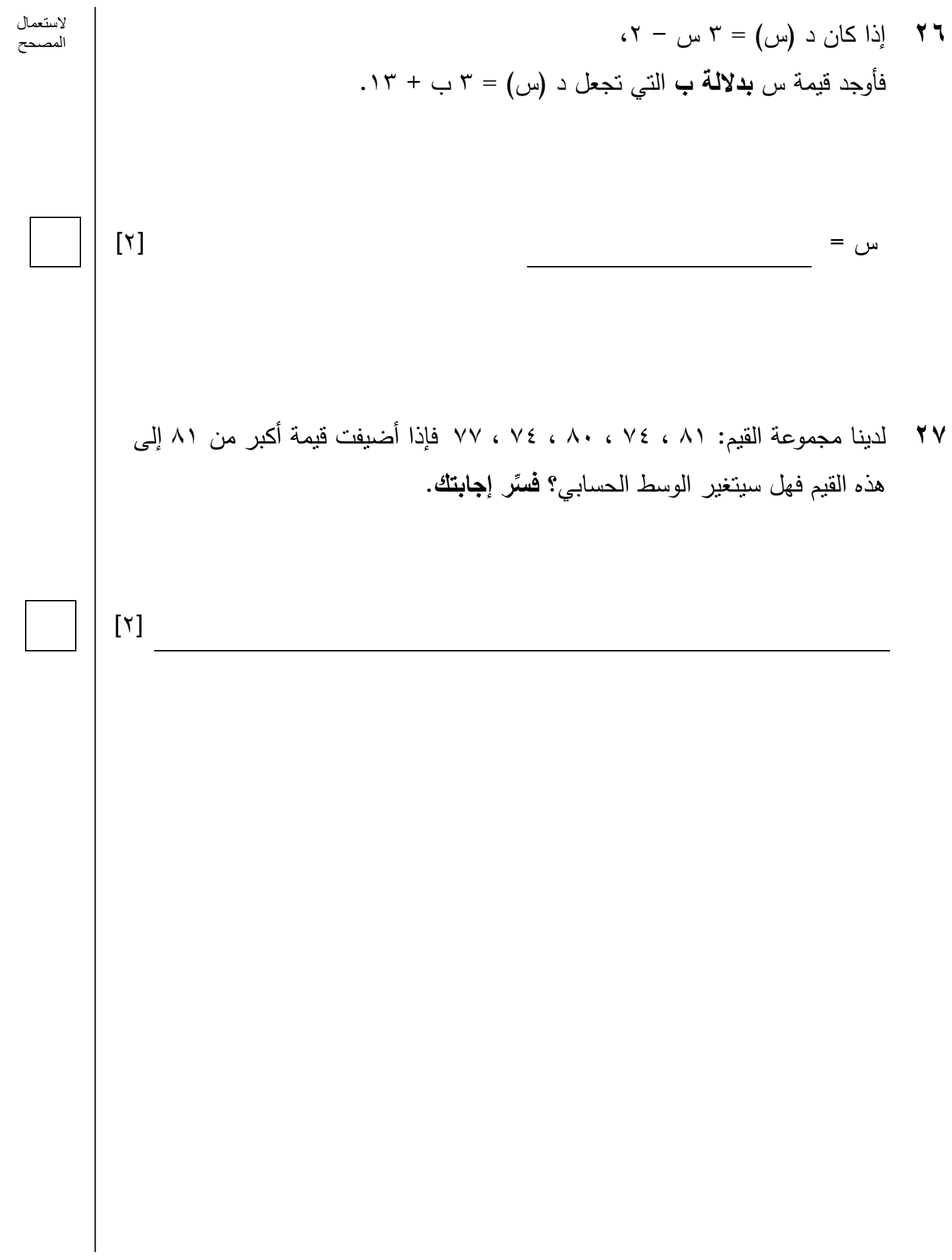

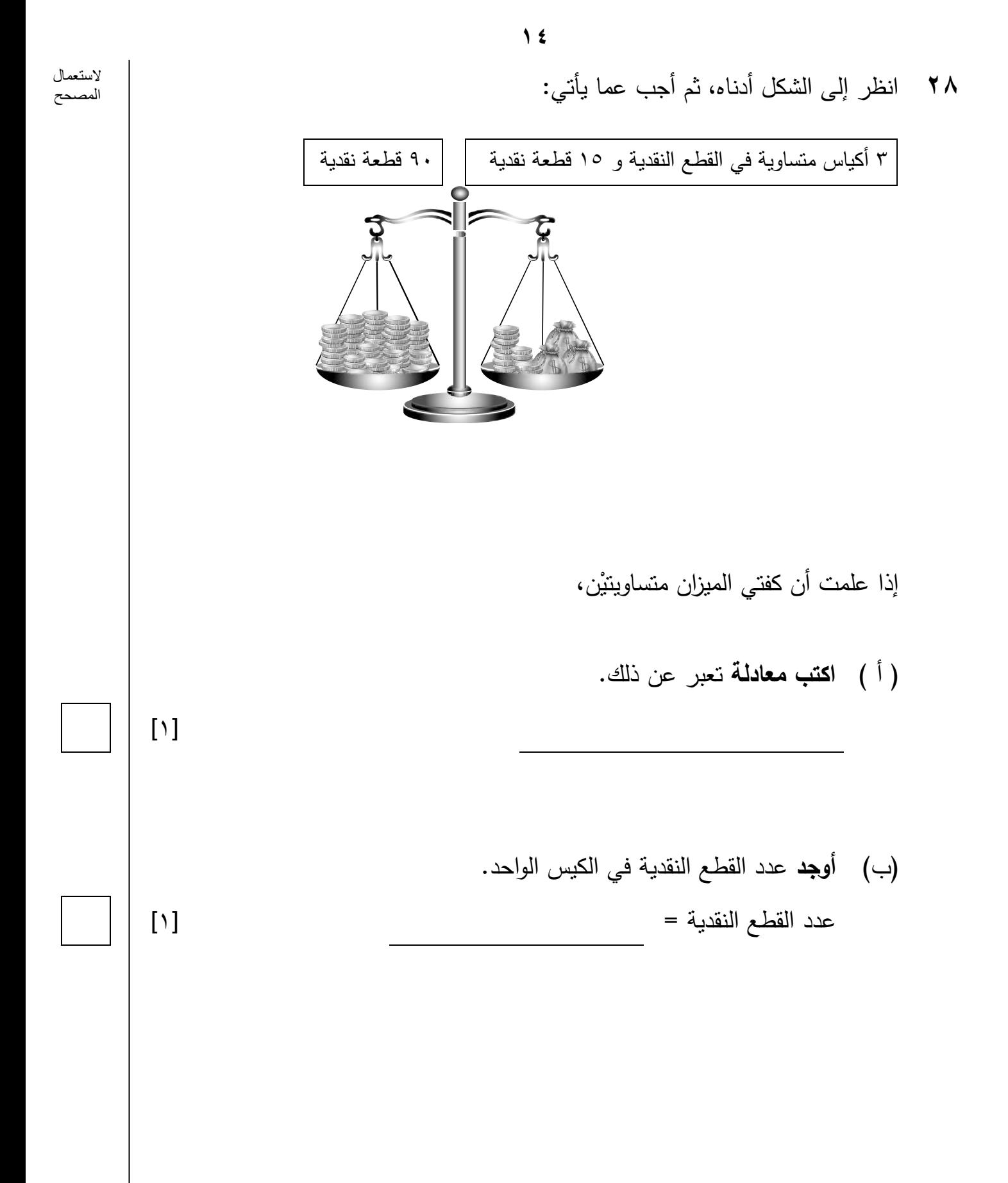

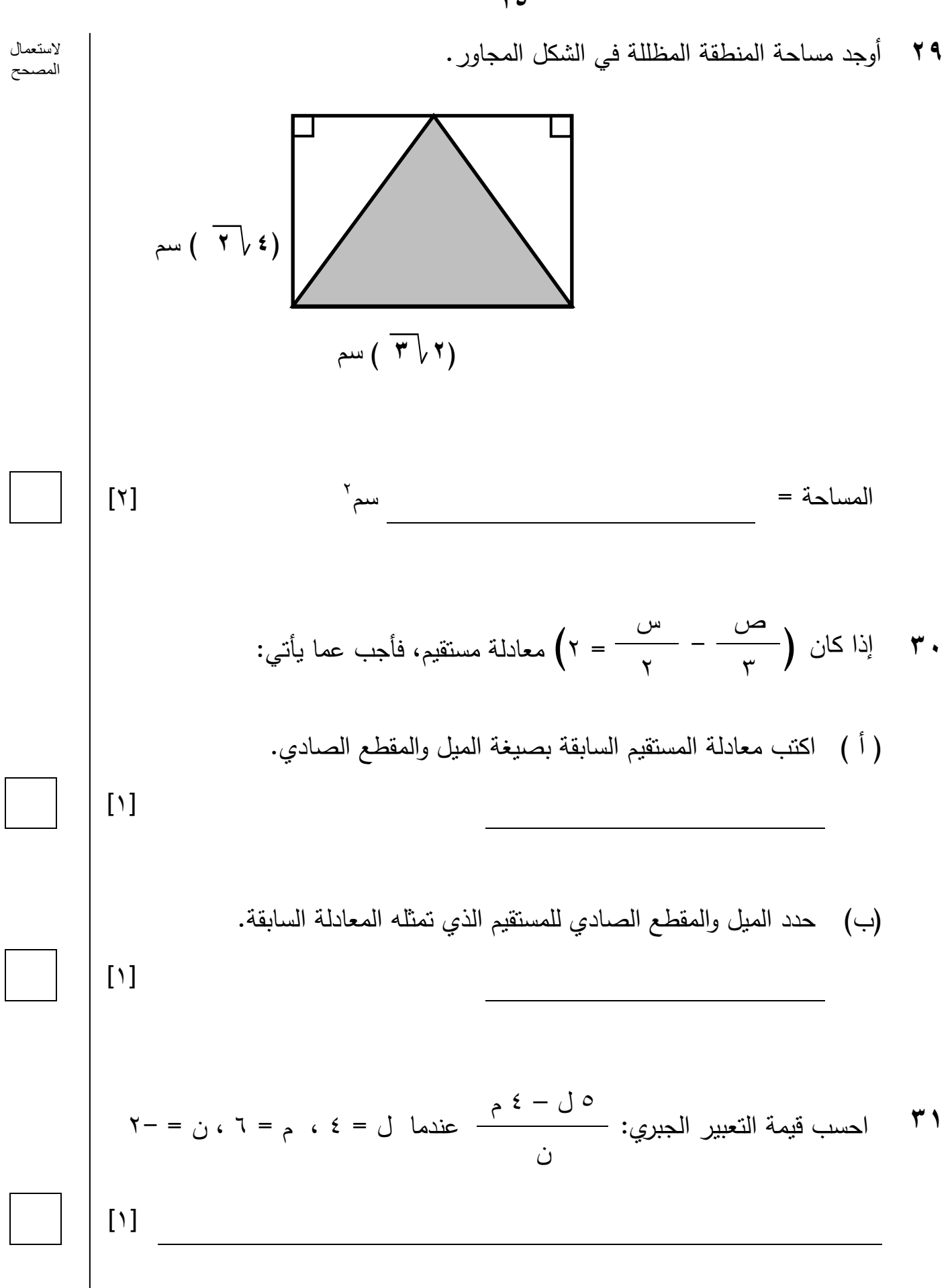

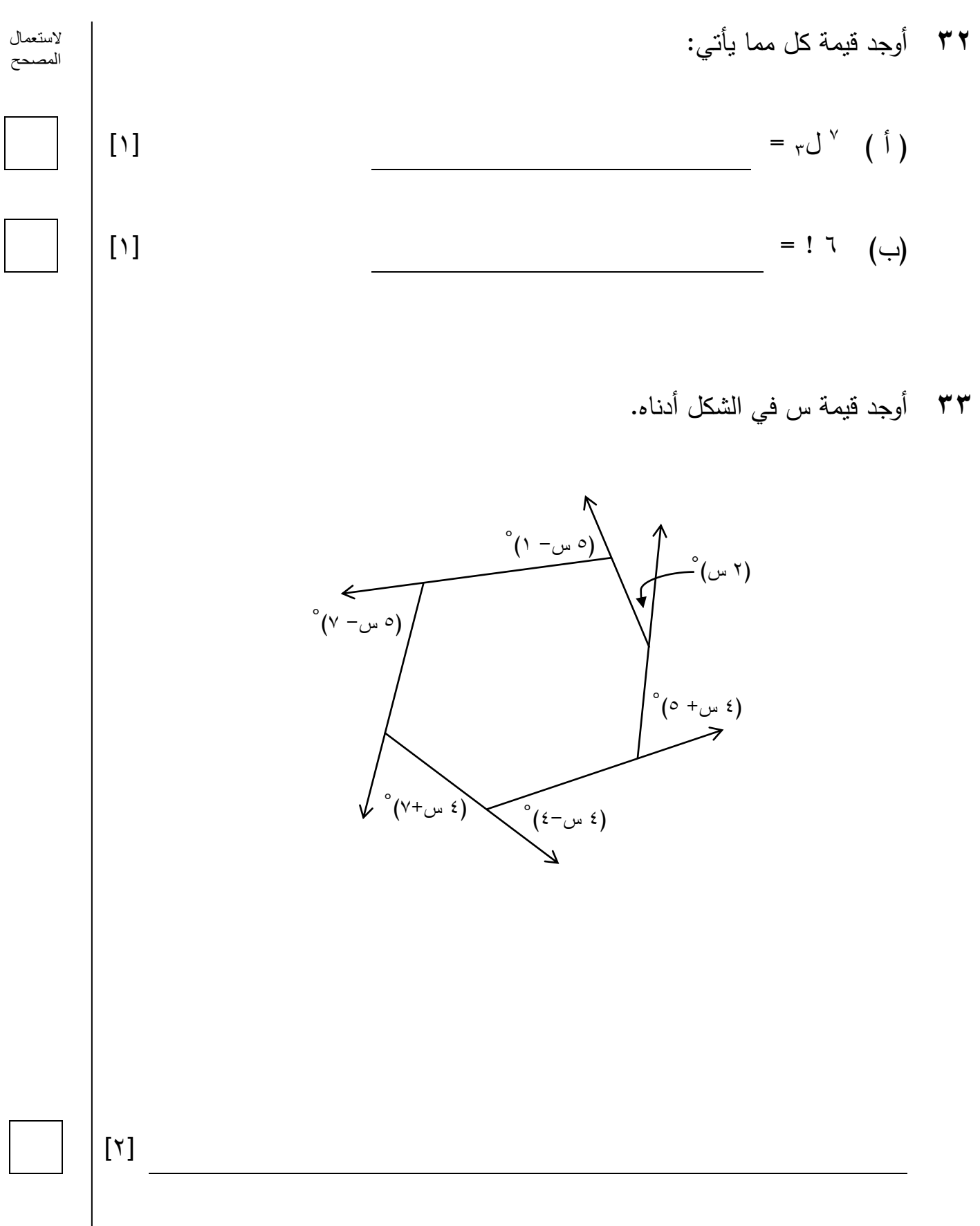

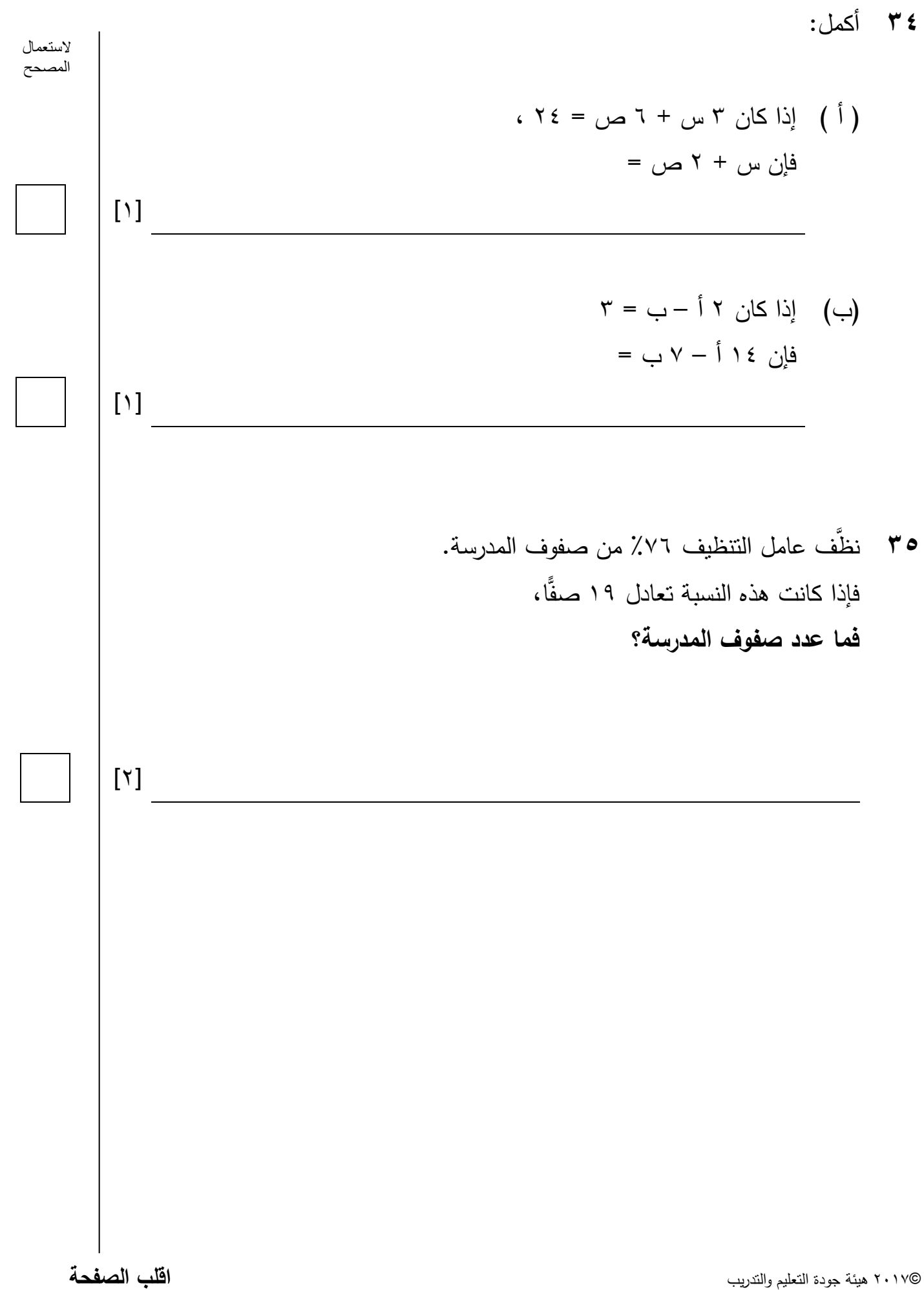

77  
\n
$$
\frac{1}{2}
$$
\n
$$
\frac{1}{2}
$$
\n
$$
\frac{1}{2}
$$
\n
$$
\frac{1}{2}
$$
\n
$$
\frac{1}{2}
$$
\n
$$
\frac{1}{2}
$$
\n
$$
\frac{1}{2}
$$
\n
$$
\frac{1}{2}
$$
\n
$$
\frac{1}{2}
$$
\n
$$
\frac{1}{2}
$$
\n
$$
\frac{1}{2}
$$
\n
$$
\frac{1}{2}
$$
\n
$$
\frac{1}{2}
$$
\n
$$
\frac{1}{2}
$$
\n
$$
\frac{1}{2}
$$
\n
$$
\frac{1}{2}
$$
\n
$$
\frac{1}{2}
$$
\n
$$
\frac{1}{2}
$$
\n
$$
\frac{1}{2}
$$
\n
$$
\frac{1}{2}
$$
\n
$$
\frac{1}{2}
$$
\n
$$
\frac{1}{2}
$$
\n
$$
\frac{1}{2}
$$
\n
$$
\frac{1}{2}
$$
\n
$$
\frac{1}{2}
$$
\n
$$
\frac{1}{2}
$$
\n
$$
\frac{1}{2}
$$
\n
$$
\frac{1}{2}
$$
\n
$$
\frac{1}{2}
$$
\n
$$
\frac{1}{2}
$$
\n
$$
\frac{1}{2}
$$
\n
$$
\frac{1}{2}
$$
\n
$$
\frac{1}{2}
$$
\n
$$
\frac{1}{2}
$$
\n
$$
\frac{1}{2}
$$
\n
$$
\frac{1}{2}
$$
\n
$$
\frac{1}{2}
$$
\n
$$
\frac{1}{2}
$$
\n
$$
\frac{1}{2}
$$
\n
$$
\frac{1}{2}
$$
\n
$$
\frac{1}{2}
$$
\n
$$
\frac{1}{2}
$$
\n
$$
\frac{1}{2}
$$
\n
$$
\frac{1}{2}
$$
\n
$$
\frac{1}{2}
$$
\n
$$
\frac{1}{2}
$$
\n
$$
\frac{1}{2}
$$
\n
$$
\frac{1}{2}
$$
\n
$$
\frac{1}{2}
$$
\n
$$
\frac{1}{2}
$$
\n
$$
\frac{1
$$

©2017 هيئة جودة التعليم والتدريب

## **صفحة بيضاء**

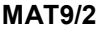

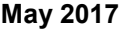

**الرياضيات MATHEMATICS**

**الورقة 2 2 Paper**

إن اإلذن بإعادة طباعة أو نشر مواد تعود ملكيتها الفكرية لطرف ثالث أو تقع تحت طائلة قانون الحماية الفكرية وحقوق الطبع قد تم التحقق منها أو التماس اإلذن بطبعها من المالك لها بقدر اإلمكان. وكل الجهود الممكنة قد تم بذلها من قبل الناشر )هيئة جودة التعليم والتدريب) للتواصل مع مالكي حقوق الطبع وأخذ الإذن منهم لعملية إعادة الطبع، ولكن في حال وجود مواد بحاجة للترخيص فإن ذلك قد تم دون علم أو قصد الناشر، وسيقوم الناشر بإصالح هذا الخلل في أقرب وقت ممكن.

**امتحان مايو 2017 2017 May**